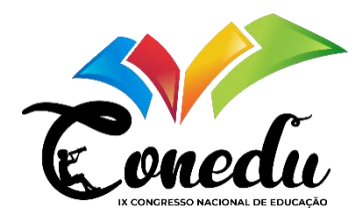

## **A CRIAÇÃO DE UM JOGO PARA AUXILIAR SURDOS NA ESCRITA EM PORTUGUÊS**

Elaine Aragão da Silva Melo – Mestranda do Programa de Pós-Graduação em Estudos Antrópicos na Amazônia da Universidade Federal do Pará – UFPA Leonardo da Conceição Estevam - Mestrando do Programa de Pós-Graduação em Engenharia Elétrica da Universidade Federal do Pará – UFPA Marcos Cesar da Rocha Seruffo - Orientador -Professor do Programa do Programa de Pós-graduação em Estudos Antrópicos na Amazônia da Universidade Federal do Pará.

**Contatos:** [aragaoelaine92@gmail.com,](mailto:aragaoelaine92@gmail.com) [leonardoestevam0605@gmail.com,](mailto:leonardoestevam0605@gmail.com) seruffo@ufpa.brcoautor2@email.com

### INTRODUÇÃO

➢ Língua Brasileira de Sinais- LIBRAS.

- Oficializada no Brasil através da lei 10.436/02, porém, não pode substituir a modalidade escrita da língua portuguesa. (Brasil, 2002)

- ➢ O Decreto 5.626/05 dispõe do ensino da Libras como primeira língua e a língua portuguesa como segunda língua para surdos. (Brasil, 2005)
- $\triangleright$  Desafio: Alfabetizar pessoas surdas.

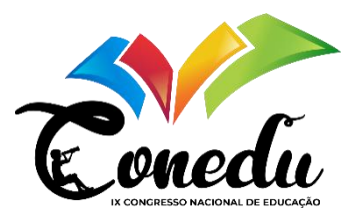

## INTRODUÇÃO

- ➢ Libras: Uma língua com estrutura e sintaxe próprias.
- ➢ Sequência de palavras dentro de uma frase em Libras ≠ da sequência em língua portuguesa. (o surdo é visual)
- $\geq 0$  uso da tecnologia assistiva auxilia na participação, interação e aprendizagem de pessoas com deficiência em sala de aula (Pelosi, 2008).

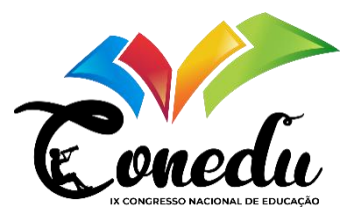

#### METODOLOGIA

- $\triangleright$  A ferramenta consiste em um aplicativo para o sistema operacional Android, desenvolvido na plataforma Unity3D que permitiu criar uma interface gráfica
- $\geq 0$  público-alvo são pessoas com surdez, que sabem Libras, e que tenham o conhecimento mínimo de palavras em português.
- ➢ O aplicativo criado auxilia na construção de frases escritas em português através da Língua brasileira de sinais, respeitando a gramática da Libras.

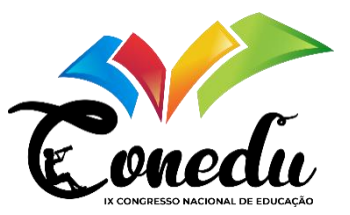

#### METODOLOGIA

 $\triangleright$  A tela do jogo funciona de acordo com as imagens a seguir:

No menu há uma opção de tutorial. Assim, antes de começar a jogar o usuário pode ver como funciona. Clicando no botão aparece o sinal em Libras de "jogar como?"

Na primeira tela do jogo aparece a palavra "começar", e quando clicada uma vez, aparece o sinal de "começar" em Libras.

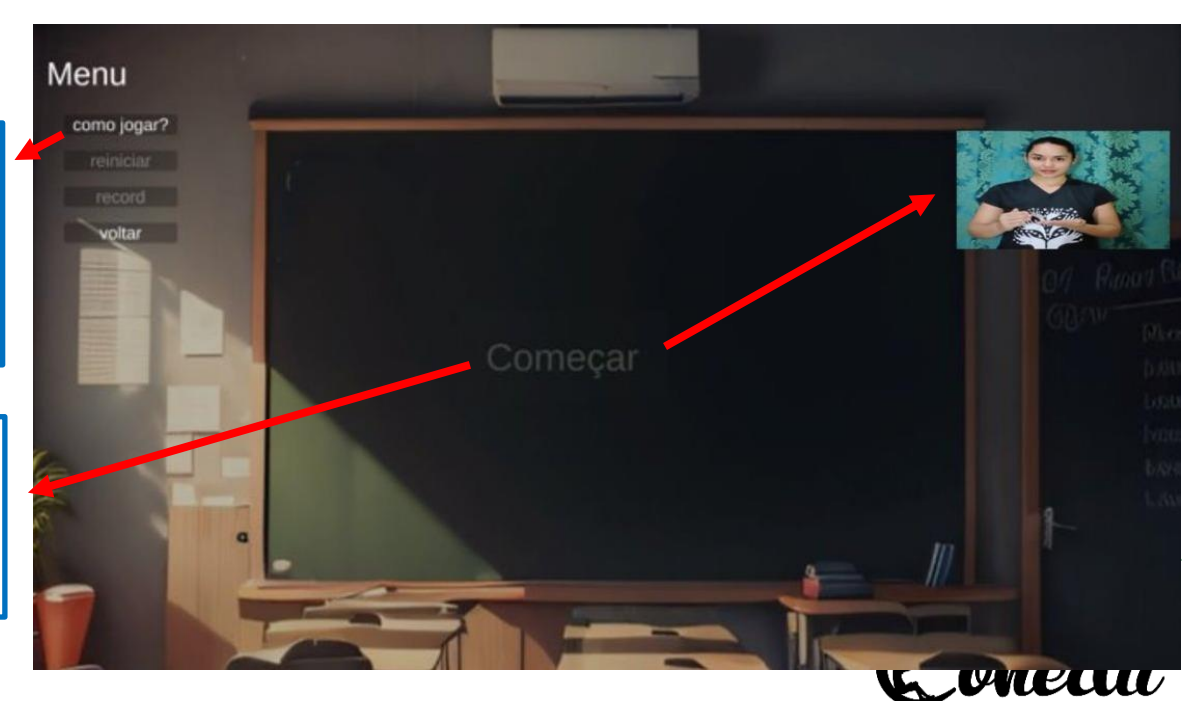

Ao iniciar o jogo as palavras são colocadas de forma aleatória, incluindo palavras que não estão na frase.

#### METODOLOGIA

A frase a ser montada aparecerá através de um gif no canto da tela, e de acordo com a sequência mostrada no gif, a frase deverá ser montada, respeitando a gramática da Libras.

> A atividade consiste em organiza-las na parte de baixo.

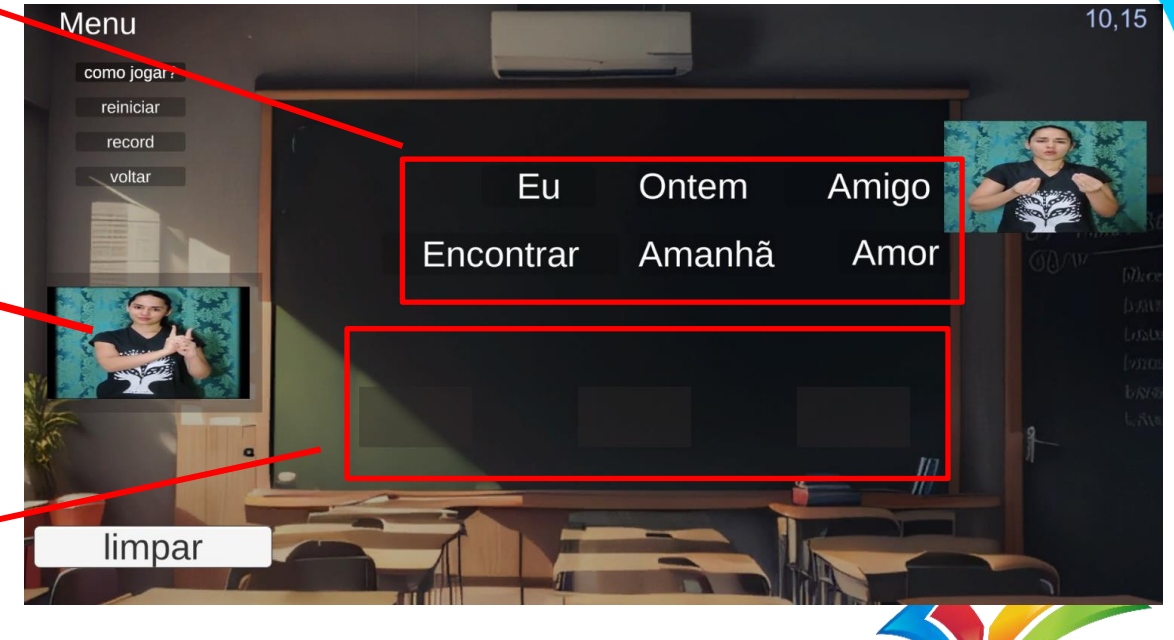

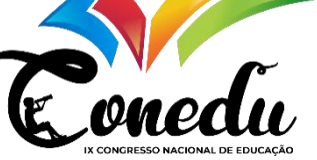

#### METODOLOGIA

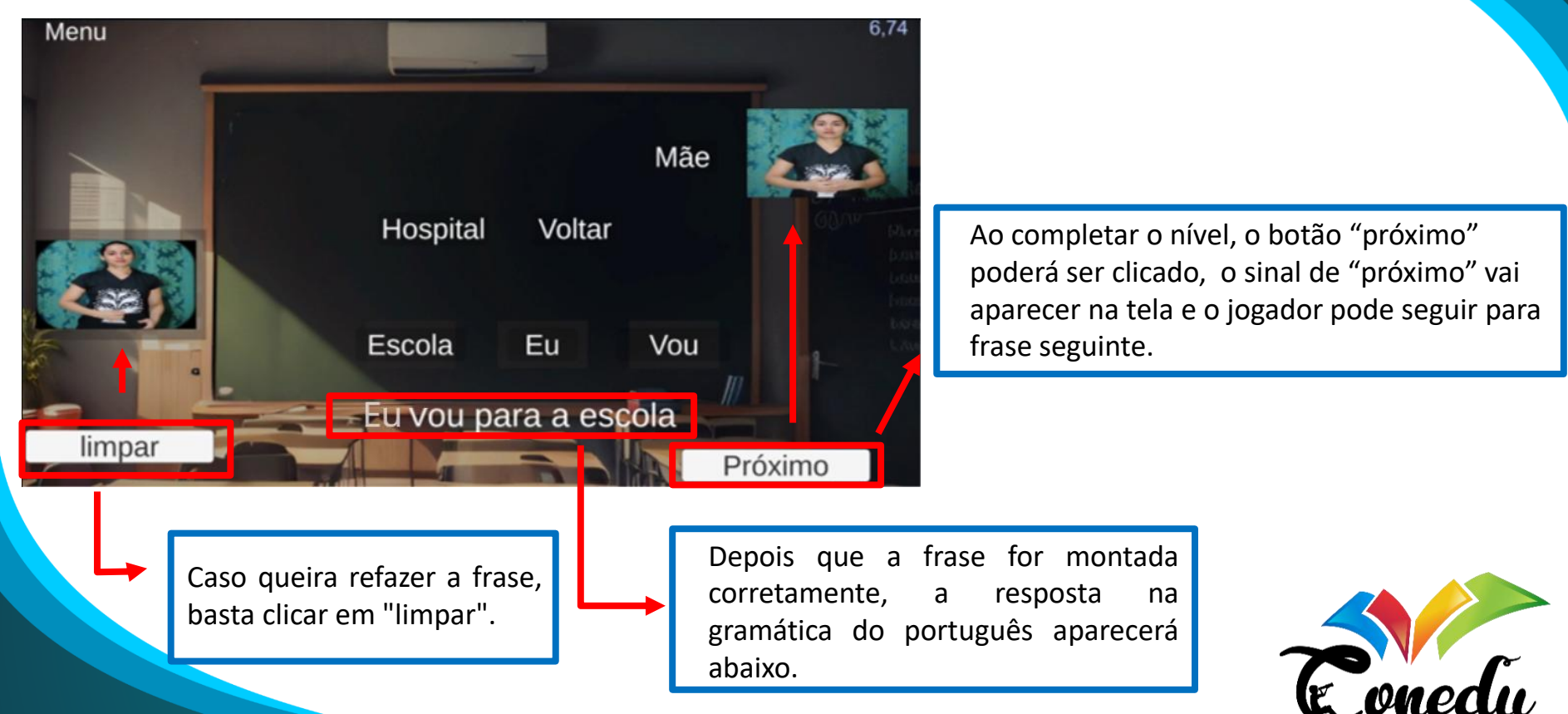

# CONCLUSÃO

Além de ser destinado aos surdos, o aplicativo pode ser usado também por pessoas que estejam aprendendo a língua de sinais, pois ele exige um certo conhecimento de Libras antes do português.

O aplicativo levará em consideração o conhecimento de Libras, primeira língua do surdo, e depois o conhecimento das palavras em português.

Futuramente, pretende-se ampliar o jogo para trabalhar a gramática da língua portuguesa, com artigos, pronomes, etc.

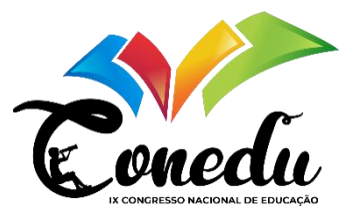

## Referências

BRASIL. Lei nº 10.436, de 24 de abril de 2002. Brasília: Presidência da República. Disponível em: <http: https://www.planalto.gov.br/ccivil\_03/Leis/2002/L10436.htm. Acesso em: 12 de setembro de 20023 BRASIL. Decreto-lei nº 5.626, de 22 de dezembro de 2005. Diário Oficial [da] República Federativa do Brasil. Brasília, 23 dez. 2005. Disponível em: https://www.planalto.gov.br/ccivil 03/ ato2004. Acesso em: 12 de setembro de 2023 GESSER, Audrei. LIBRAS? que língua é essa: crenças e preconceitos em torno da língua de sinais e da realidade surda.

TERRA, Ernani. Linguagem, língua e fala. Saraiva Educação SA, 1997. PELOSI, Miryam Bonadiu et al. Inclusão e tecnologia assistiva. 2008.

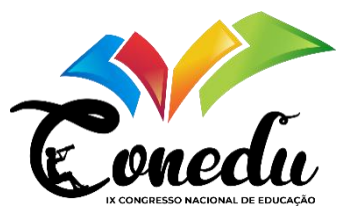